## **11 Zrak II**

#### Vytváření obrazu

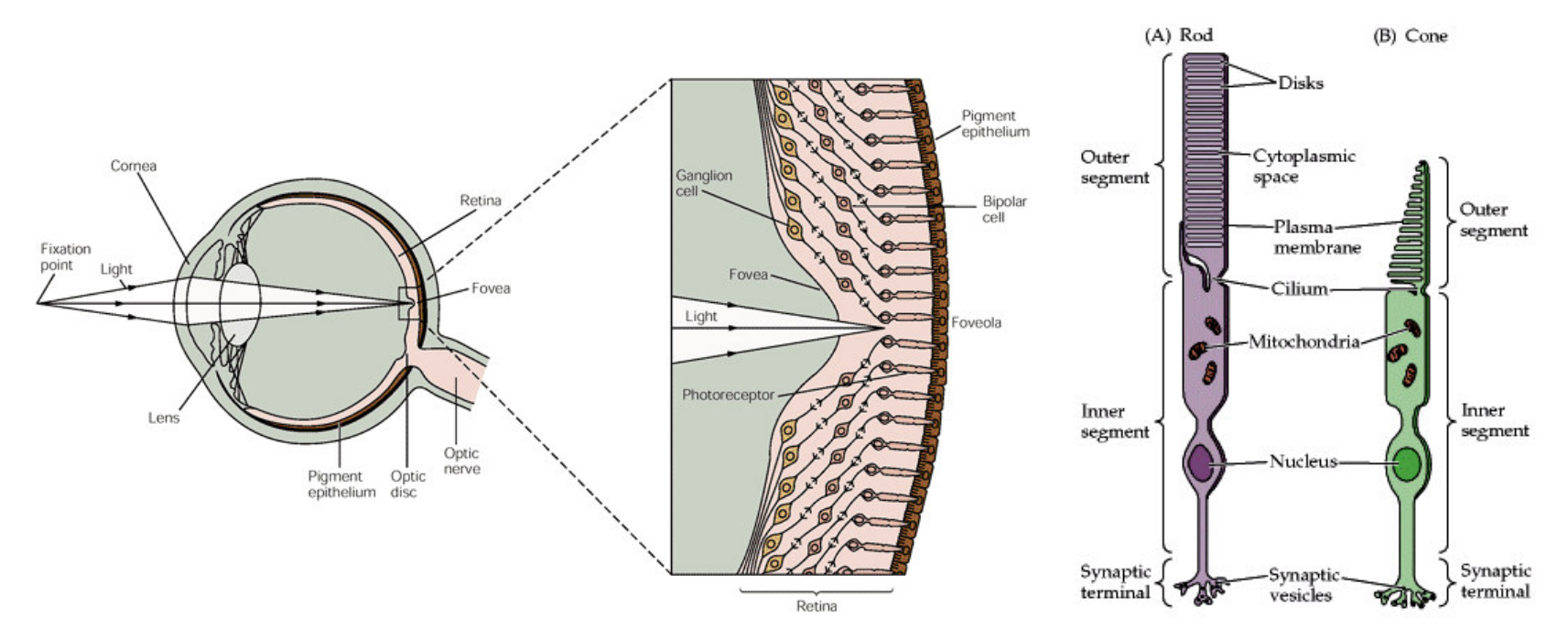

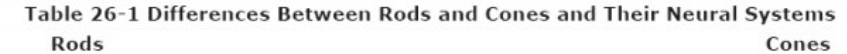

High sensitivity to light, specialized for night vision More photopigment, capture more light High amplification, single photon detection Low temporal resolution: slow response, long integration time More sensitive to scattered light

#### Rod system

Low acuity: not present in central fovea, highly convergent retinal pathways

Achromatic: one type of rod pigment

Lower sensitivity, specialized for day vision Less photopigment Lower amplification High temporal resolution: fast response, short integration time Most sensitive to direct axial rays

#### Cone system

High acuity: concentrated in fovea, dispersed retinal pathways

Chromatic: three types of cones, each with a distinct pigment that is most sensitive to a different part of the visible light spectrum

#### **Fotoreceptory**

- **Interneurony** 
	- Horizontální buňky
		- Horizontální propojení
	- Bipolární buňky
		- Vertikální propojení
	- Amakrinní buňky
		- Horizontální i vertikální propojení
- Gagngliové buňky
	- Tvorba AP
	- Transmise AP do mozku

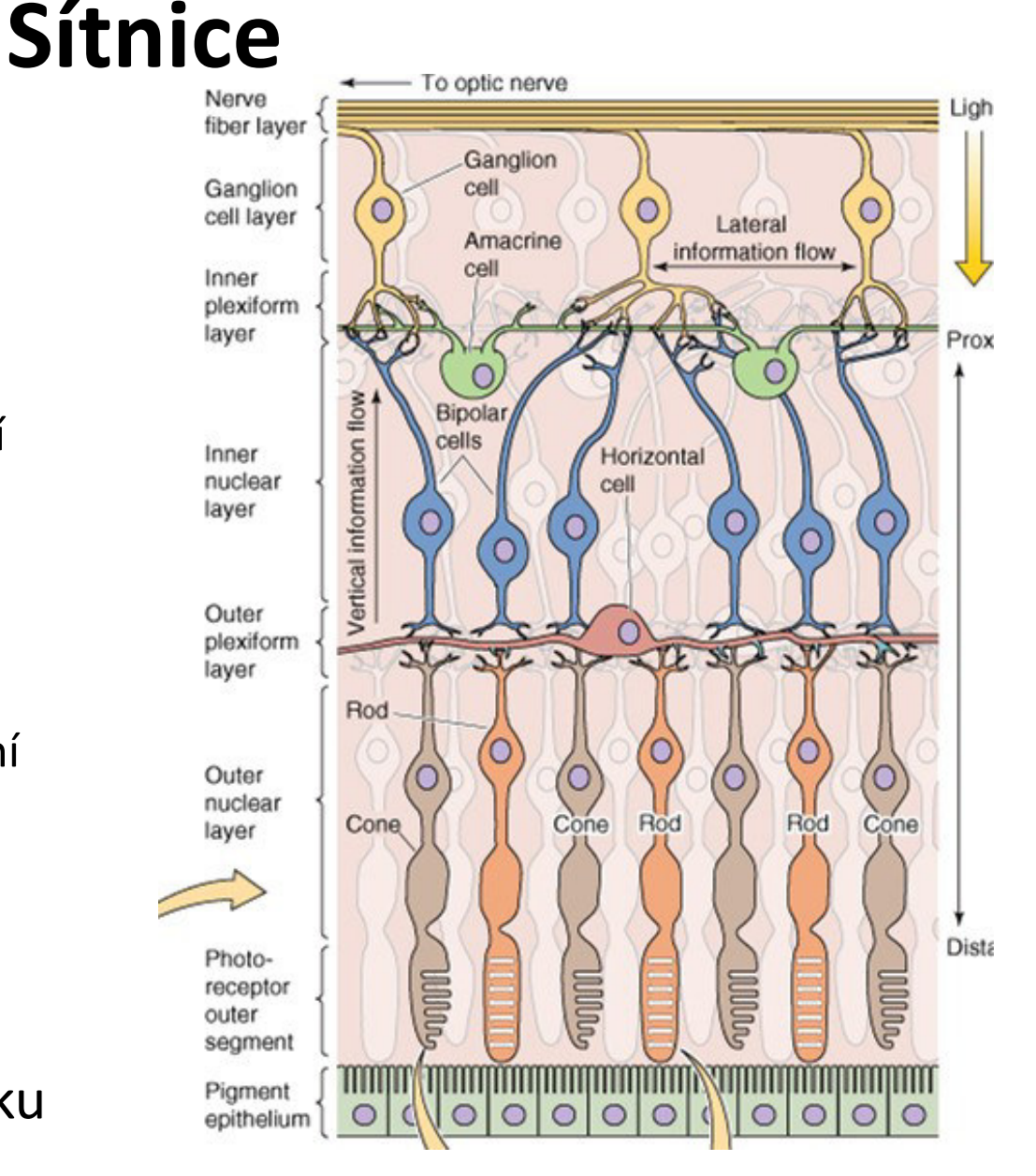

http://www.slideshare.net/CsillaEgri/presentations

# **Sítnice**

#### • Fovea

- Malá konvergence signálu
	- Malé receptivní pole
	- Vysoké rozlišení
- Malá seŶzitivita ke světlu
- Periferie sítnice
	- Velká konvergence signálu
		- Velké receptivní pole
		- Nízké rozlišení
	- Vysoká senzitivita ke světlu

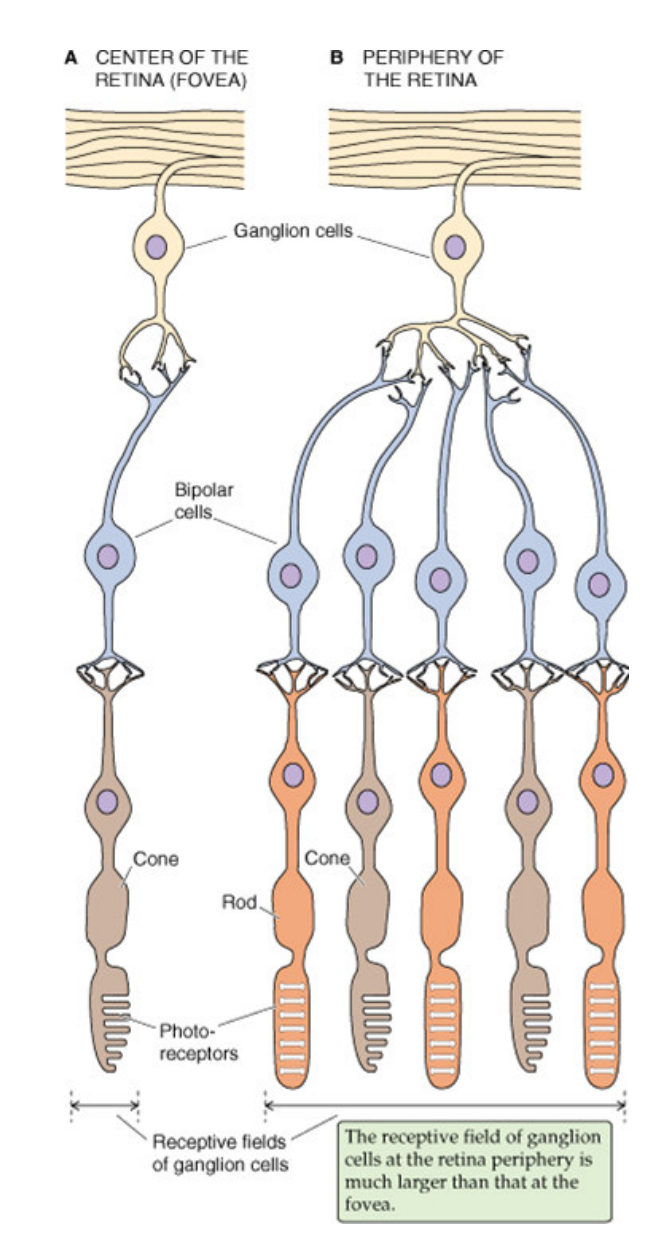

### Receptivní pole

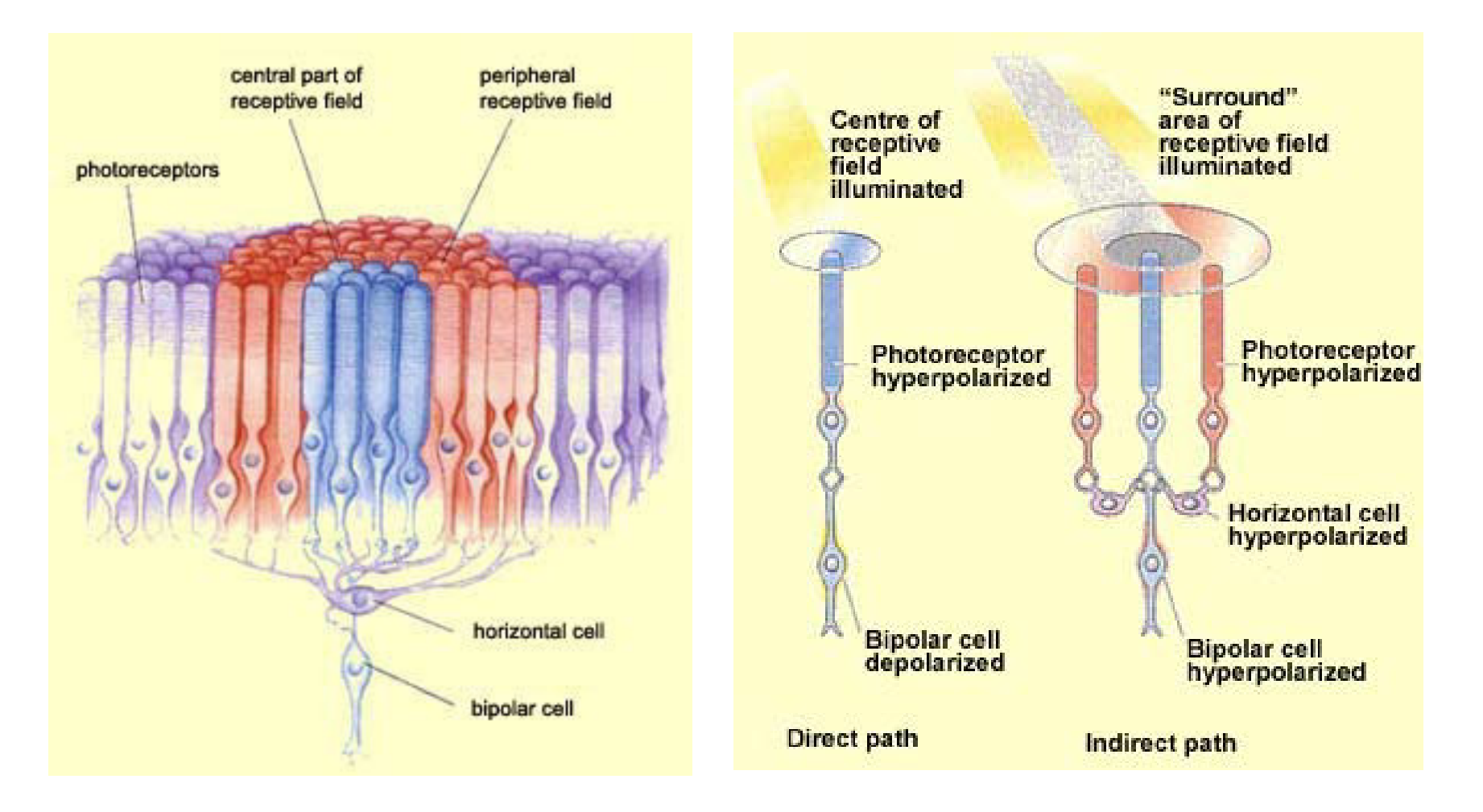

### Receptivní pole

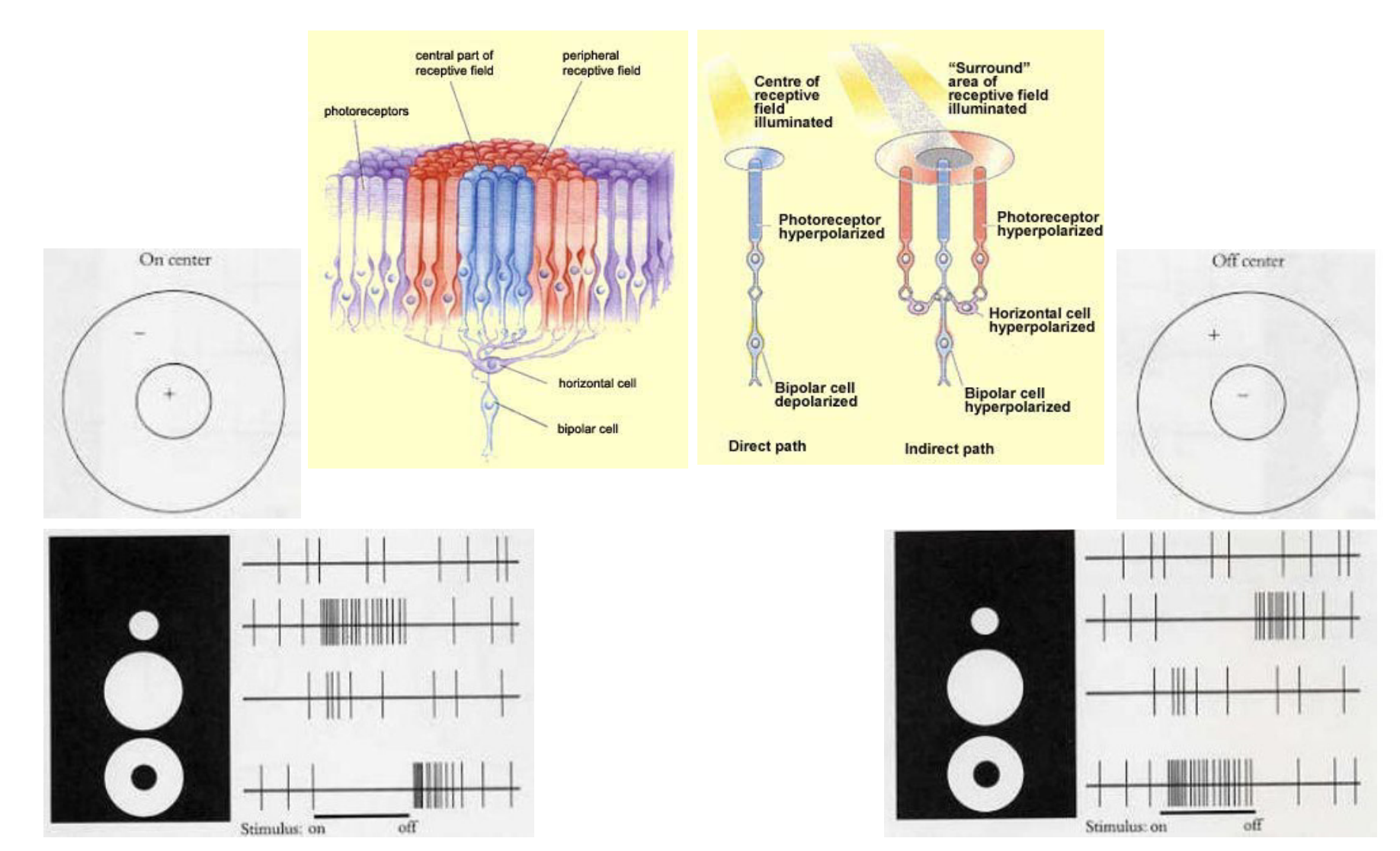

http://www.slideshare.net/drpsdeb/presentations

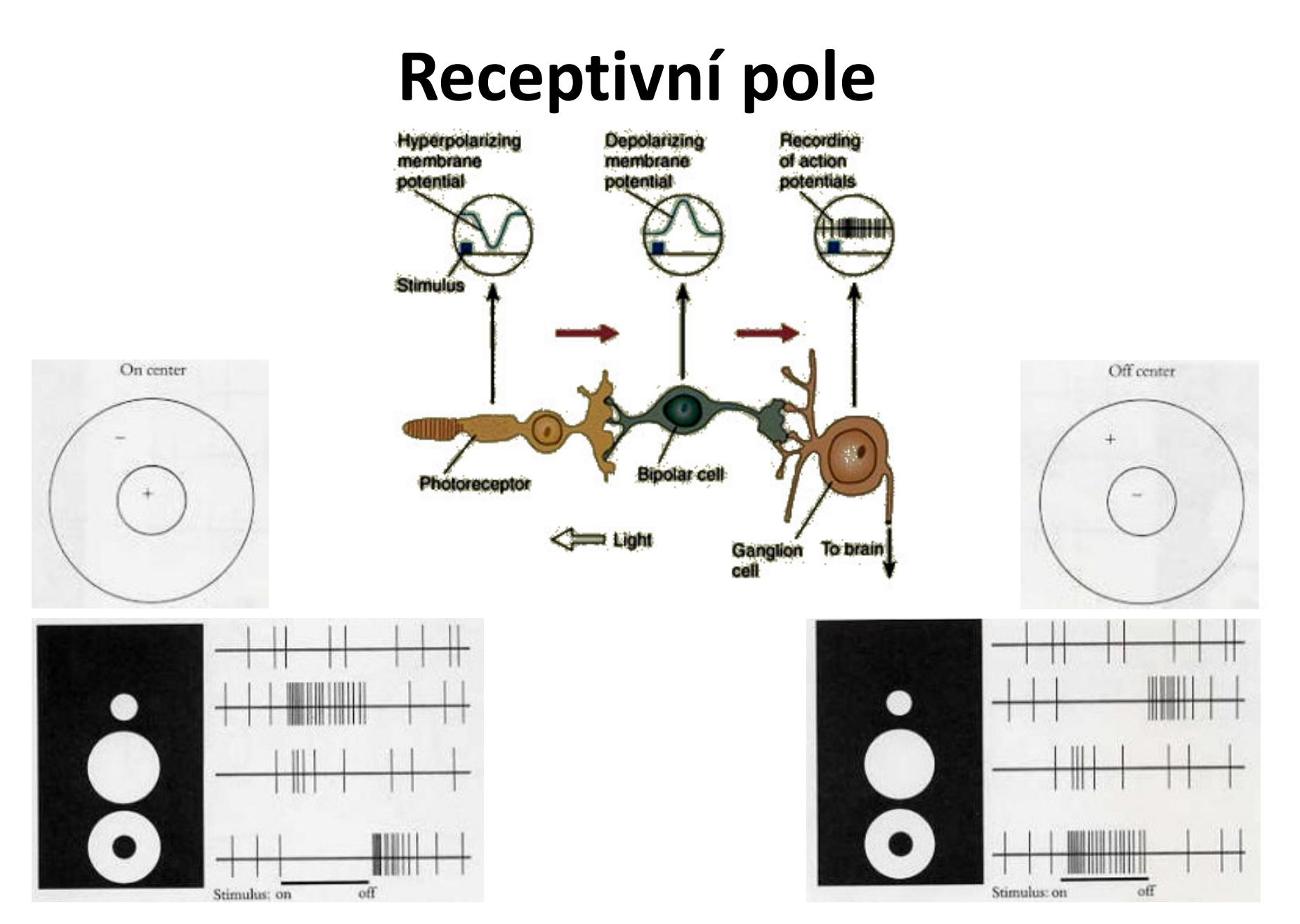

http://www.slideshare.net/drpsdeb/presentations

#### Receptivní pole

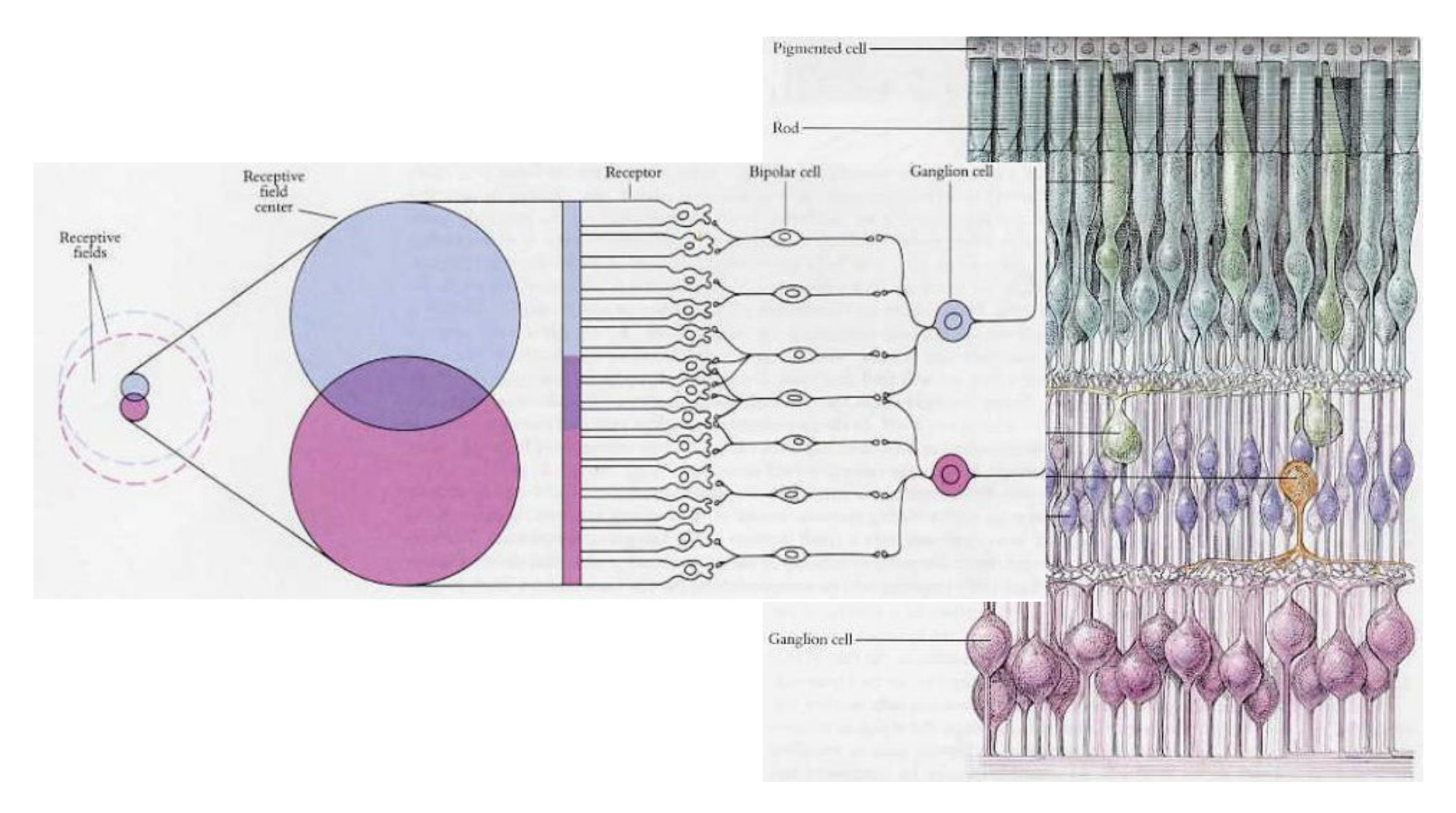

# **Receptivní pole**

- Magnocelulární systém
	- Velká receptivní pole
	- Tyčinky i čípky
	- M gangliové buňky (10%)
	- Vysoká rychlost vedení
	- Dobrá senzitivita na jas/nízký kontrast
	- Minimální senzitivita na barvu
- Parvocelulární systém
	- Malá receptivní pole
	- Čípky i tyčinky
	- P gangliové buňky (80%)
	- Pomalá rychlost vedení
	- Špatná senzitivita na nízký kontrast
	- Dobrá senzitivita na barvu

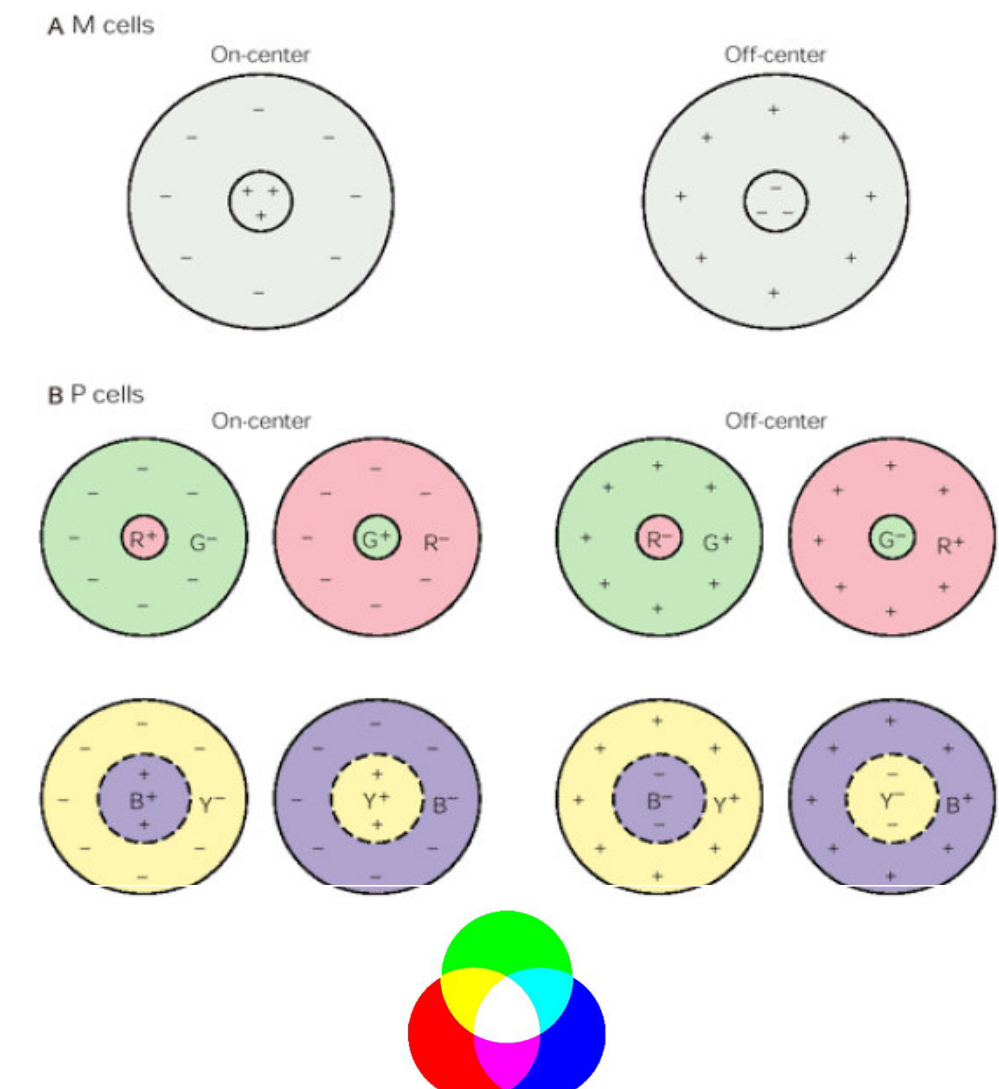

# **Nervus opticus a tractus opticus**

- Nervus opticus
	- Informace z jednoho oka
	- Informace z "celého" zorného pole
- Tractus opticus
	- Informace z obou očí
	- Informace z poloviny zorného pole

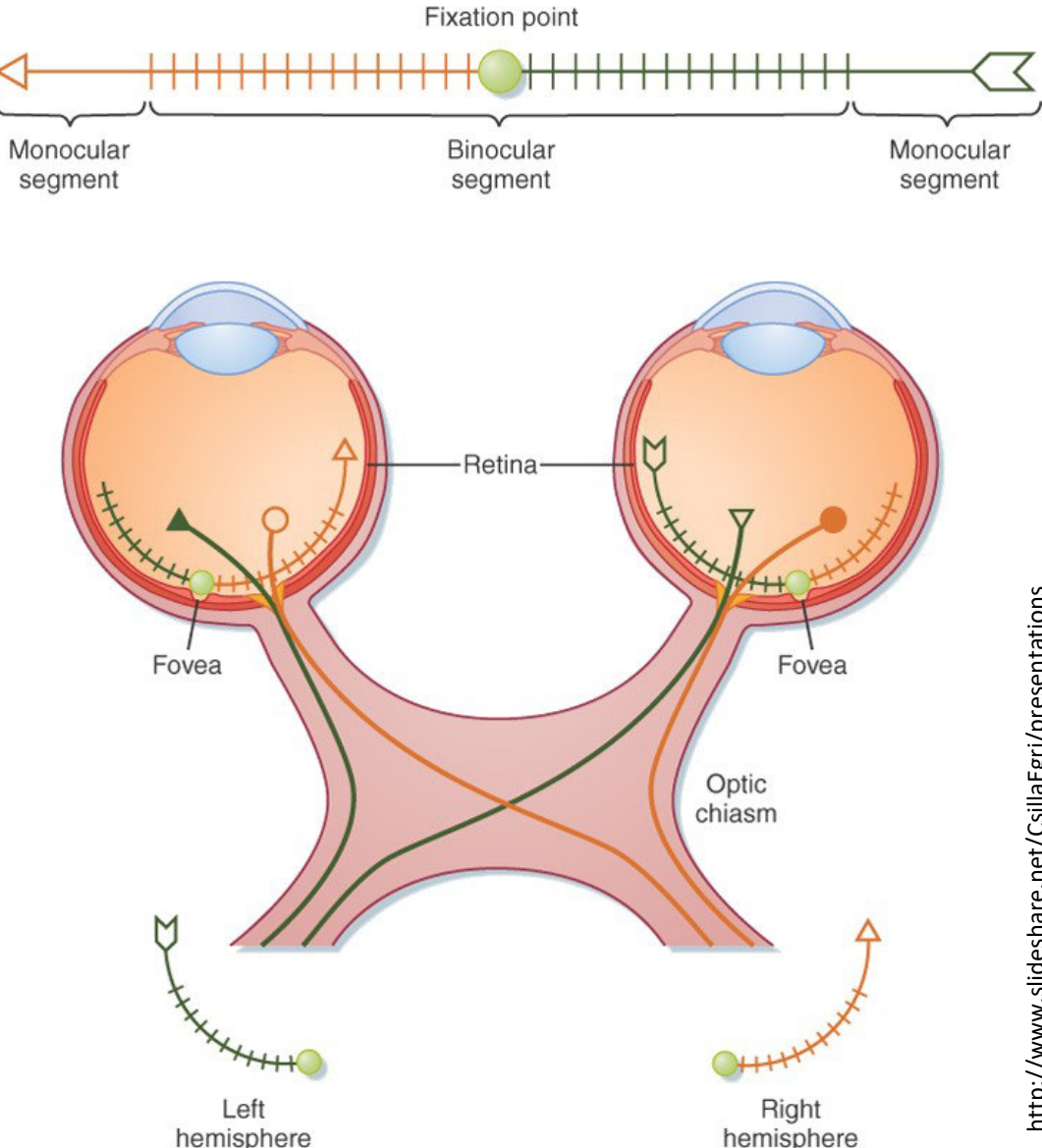

### Zraková dráha

- **Nucleus corporis**  $\bullet$ geniculati lateralis
	- Thalamus
	- Většina signálu
	- Dále cestou radiation optica do neokortexu
- Hypothalamus
	- Regulace cirkadiální aktivity
- Pretectum
	- Pupilární reflex
- Colliculi superiores  $\bullet$ 
	- Reflexní pohyby očí a hlavy

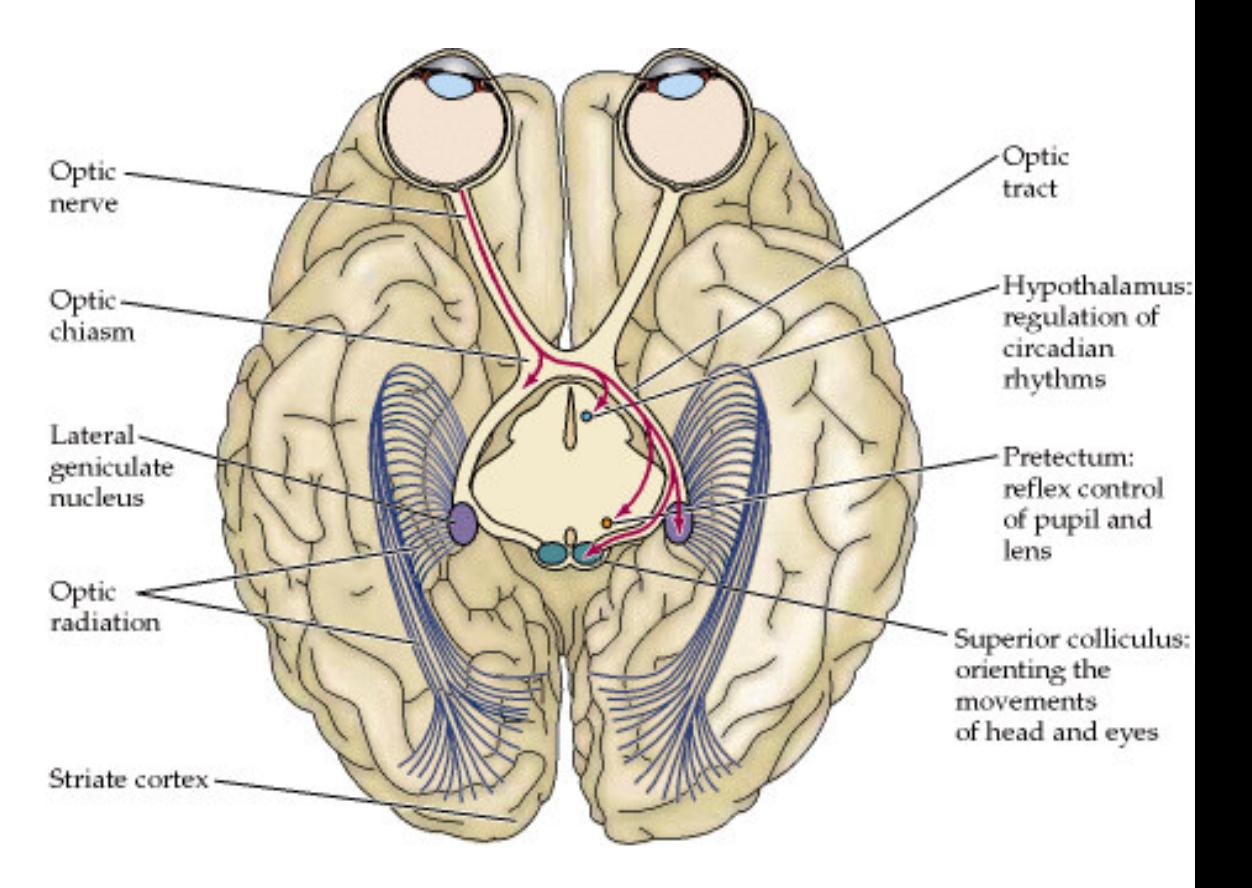

# **Nucleus corporis geniculati lateralis**

- Šest jaderných vrstev
- Retinotopická organizace
- Každá vrstva dostává informace pouz z jednoho oka
- Vrstva 1-2
	- Magnocelulární systém
		- M gangliové buňky
		- Velká receptivní pole /reakce na jas
	- Informace o lokalizaci a pohyby
- Vrstva 3-6
	- Parvocelulární systém
		- P gangliové buňky
		- Malá receptivní pole / reakce na bar
	- Informace o tvaru a barvě

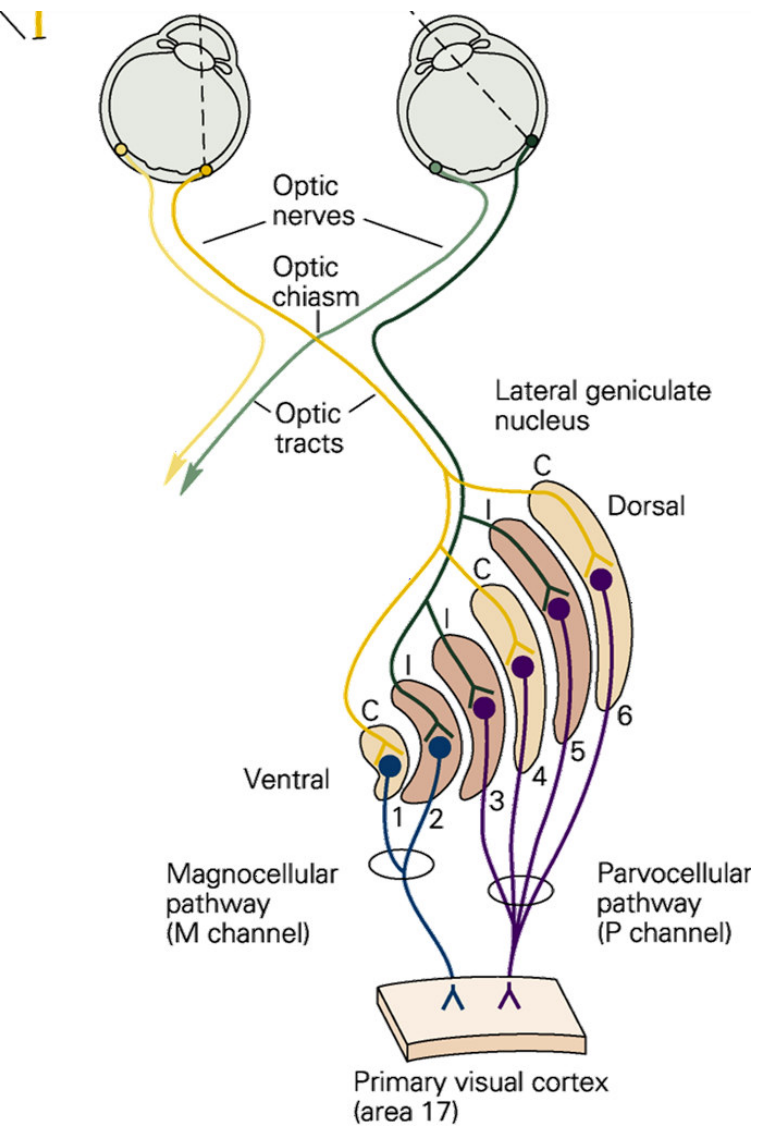

http://www.slideshare.net/CsillaEgri/presentations

## Primární zrakový kortex

#### Retinotopická organizace

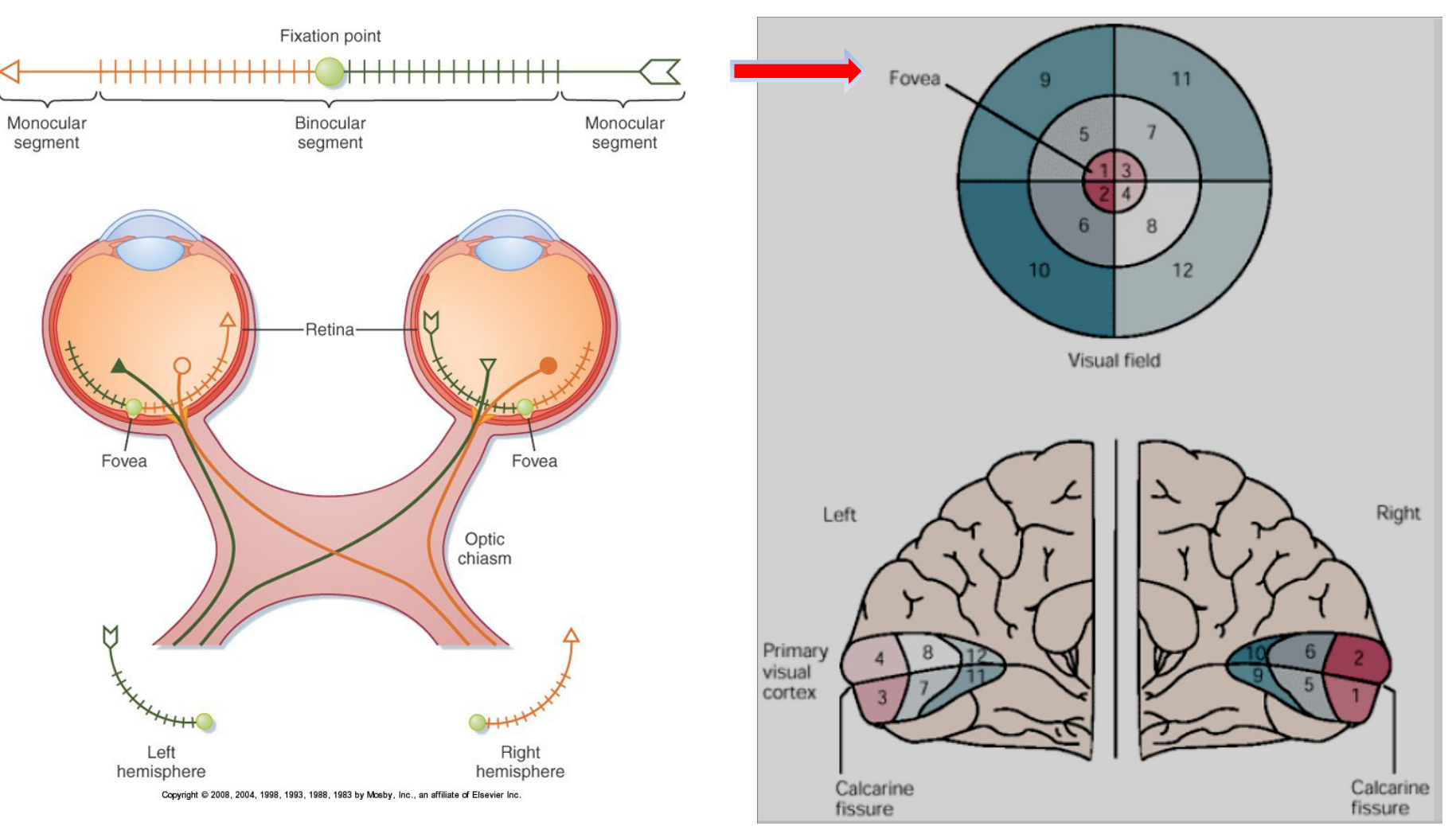

http://www.slideshare.net/CsillaEgri/presentations http://www.slideshare.net/drpsdeb/presentations

#### Primární zrakový kortex

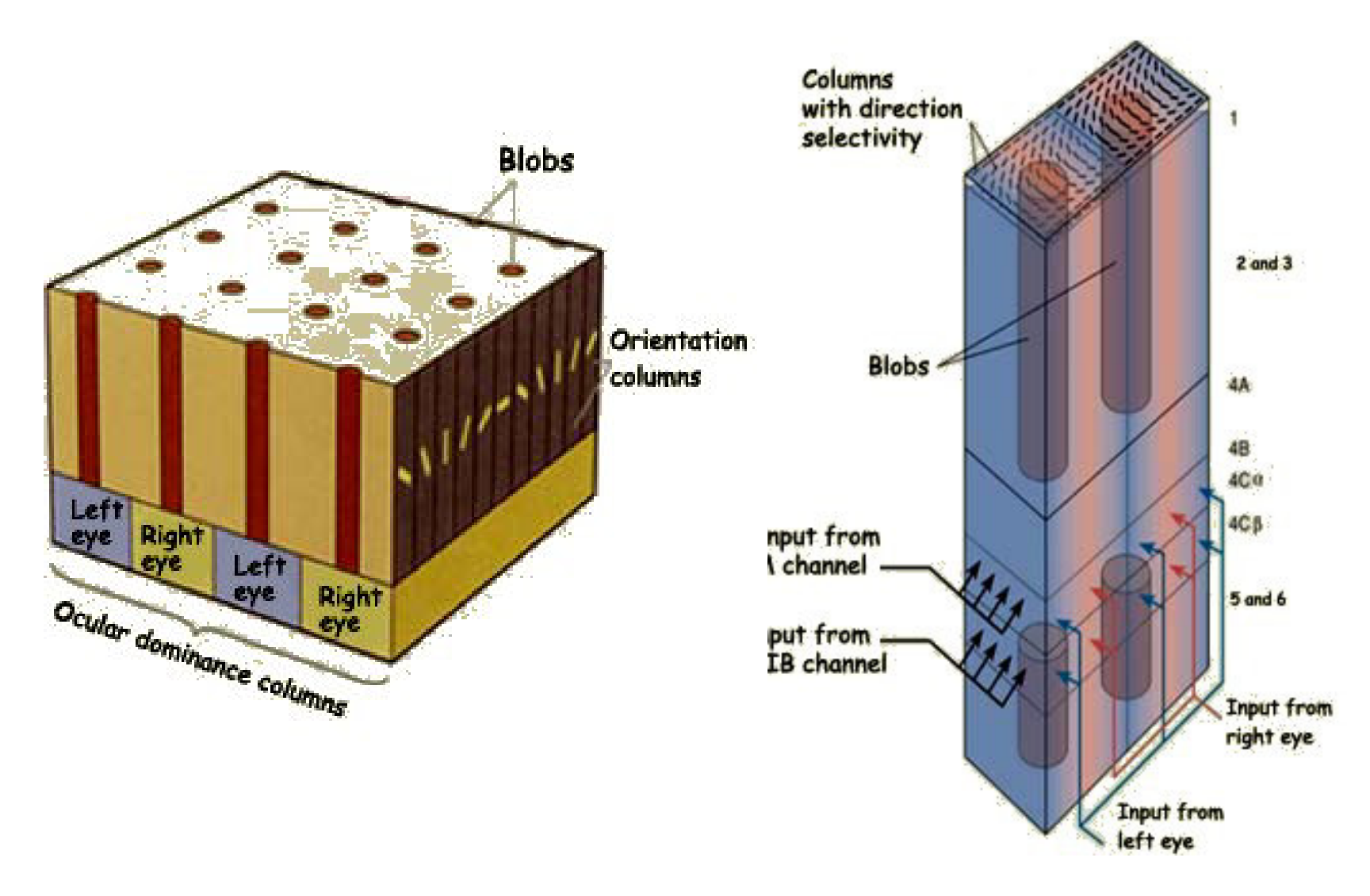

#### Prostorové vidění

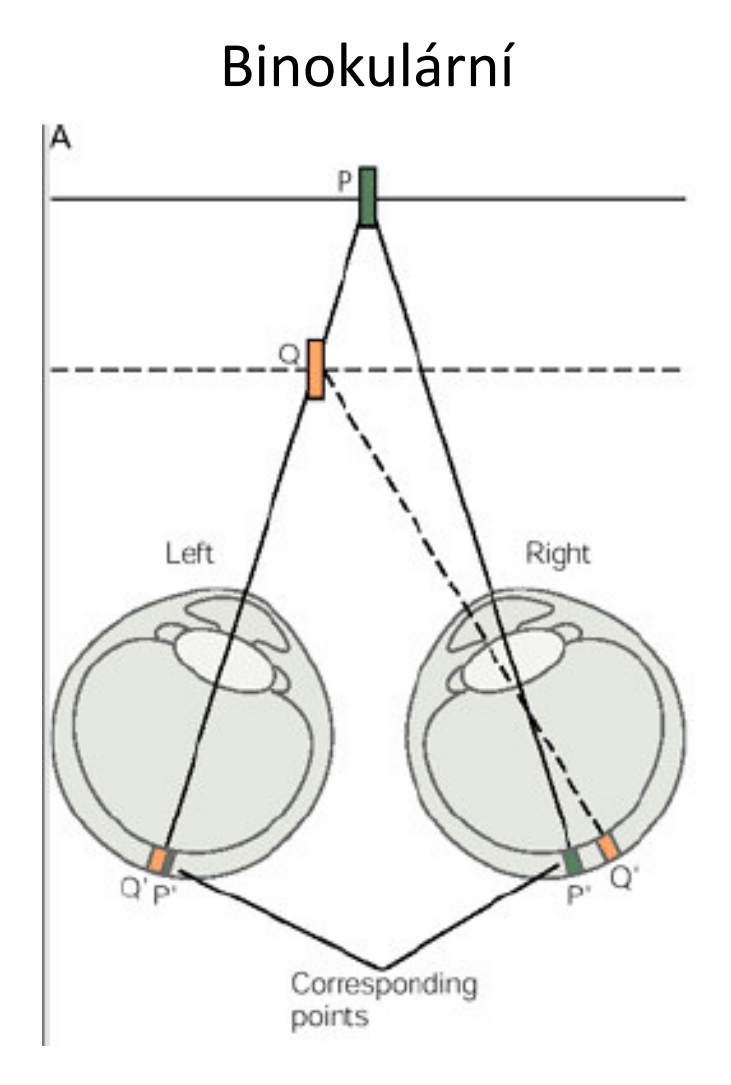

#### Prostorové vidění

#### Monokulární -získané zkušeností

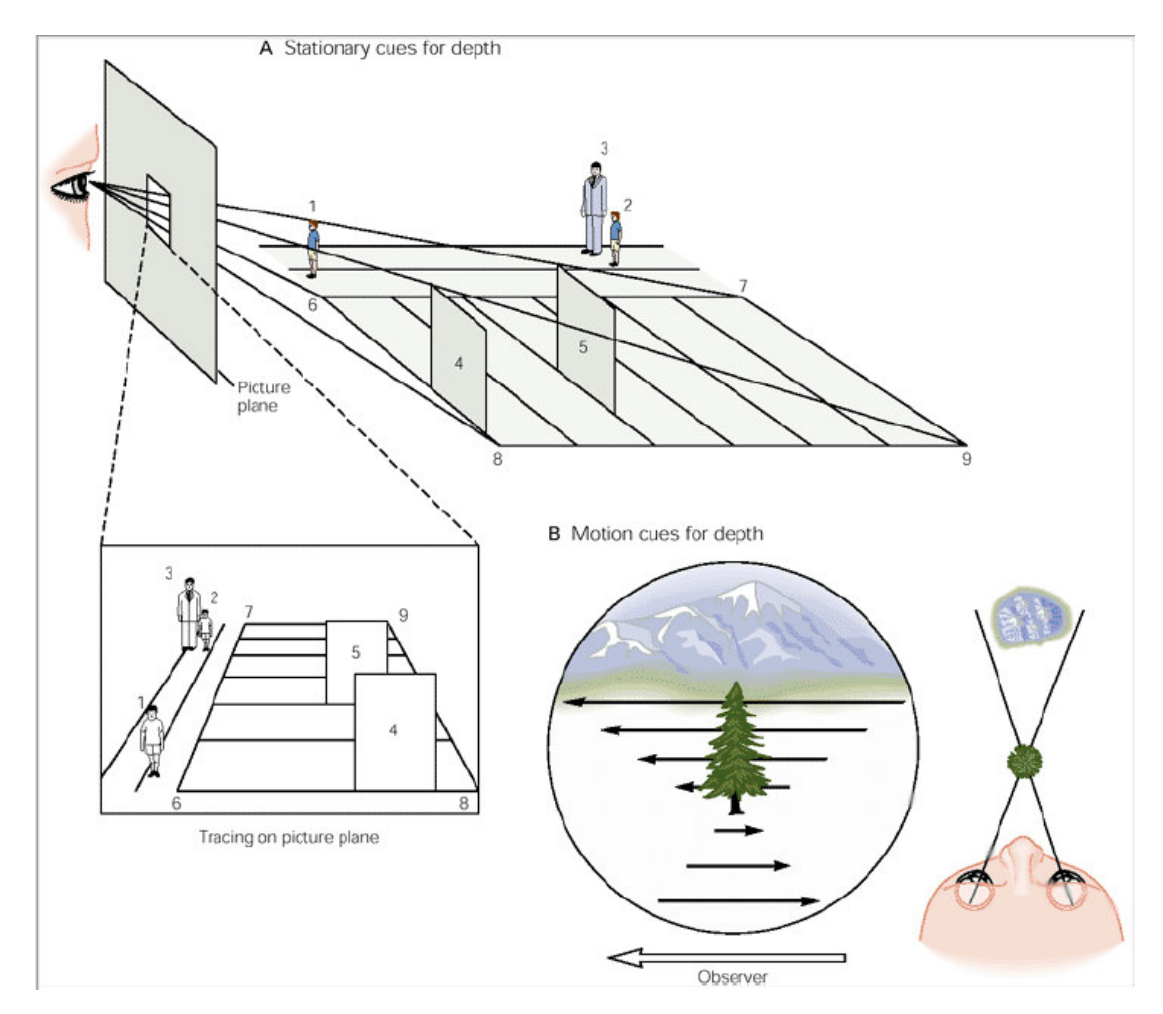

http://www.slideshare.net/drpsdeb/presentations

### Pohyb v zorném poli

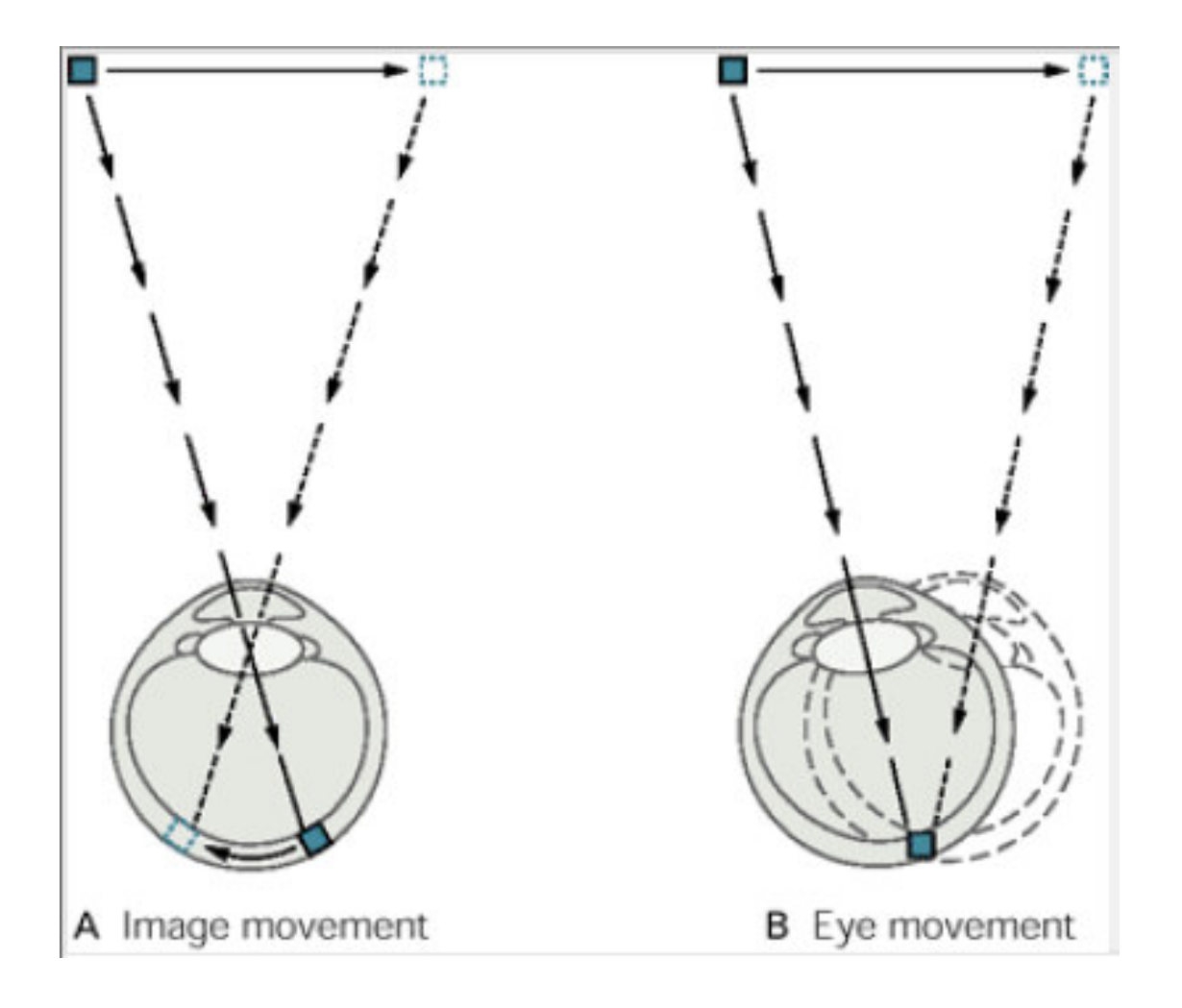

#### Vestibulookulární refelx

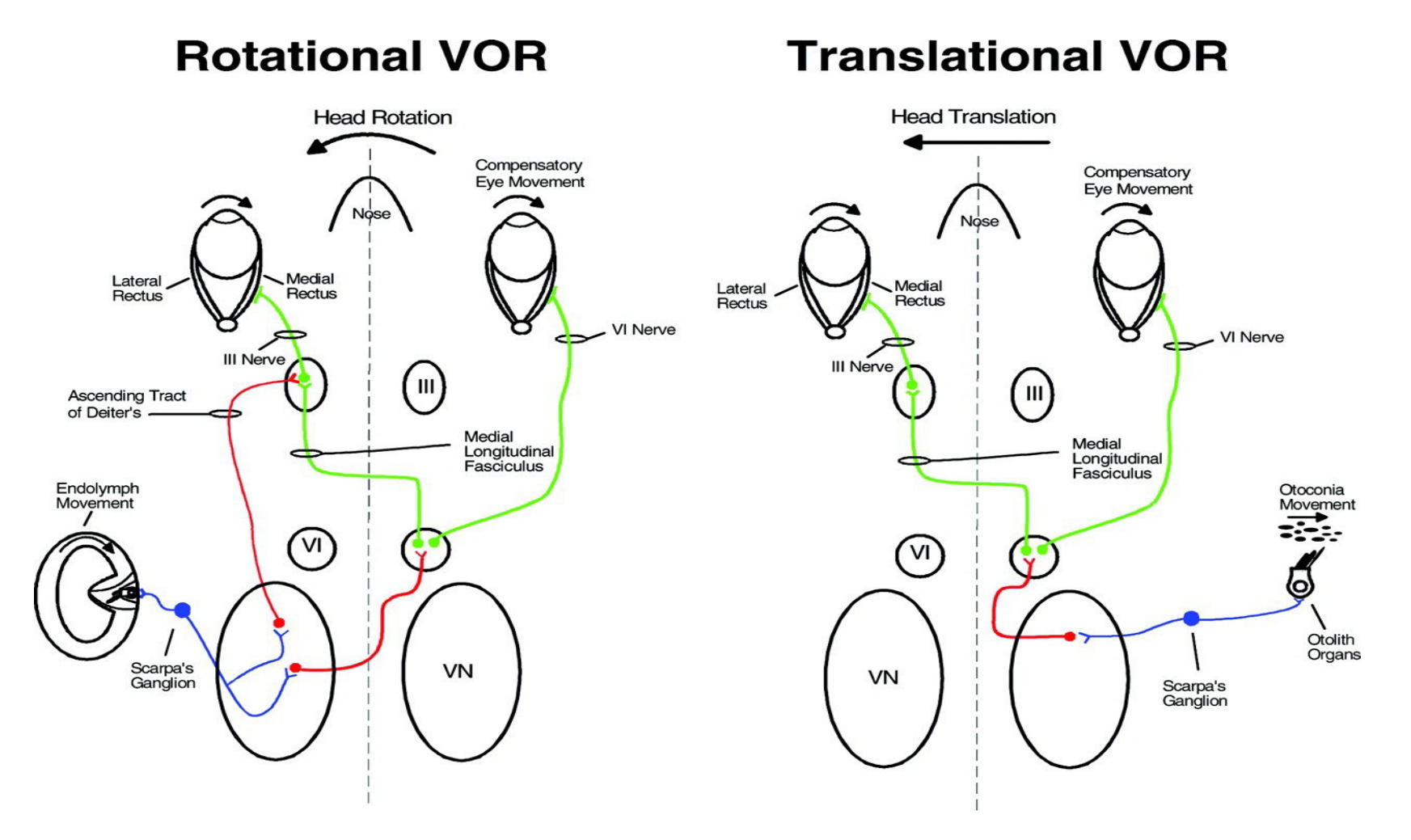

http://d2avczb82rh8fa.cloudfront.net/content/jn/92/1/20/F3.large.jpg?width=800&height=600&carousel=1

## Sakadické pohyby

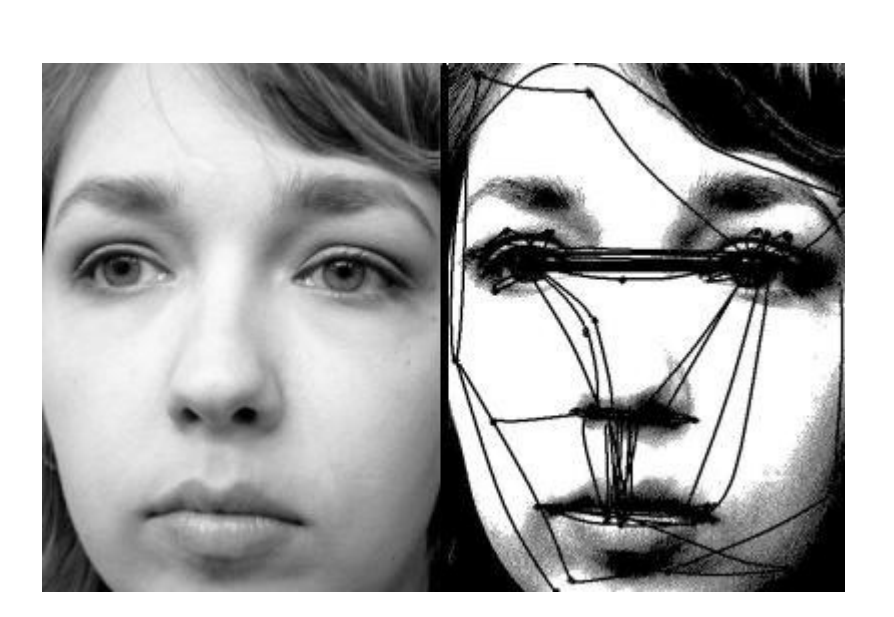

https://en.wikipedia.org/wiki/Saccade#/media/File:Szakkad.jpg

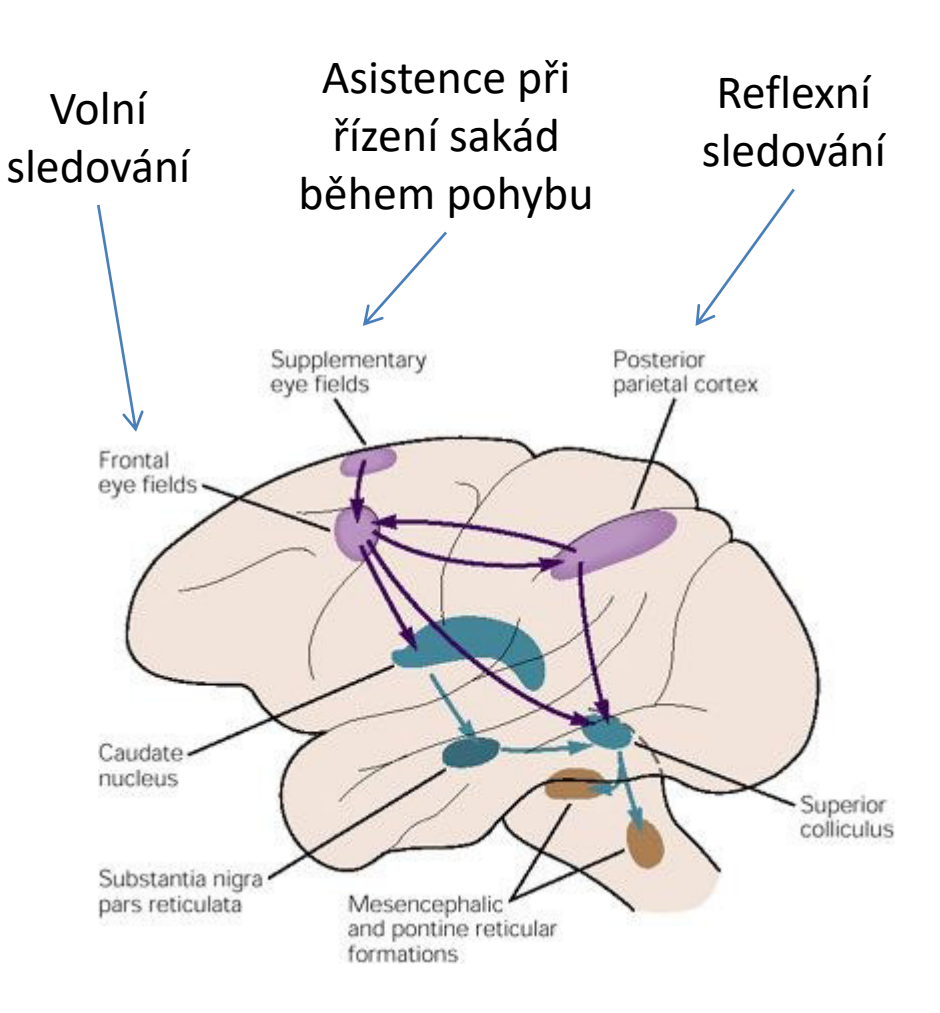

https://s-media-cacheak0.pinimg.com/564x/51/f7/26/51f7267e7c8a59caa90f904cd4f965eb.jpg

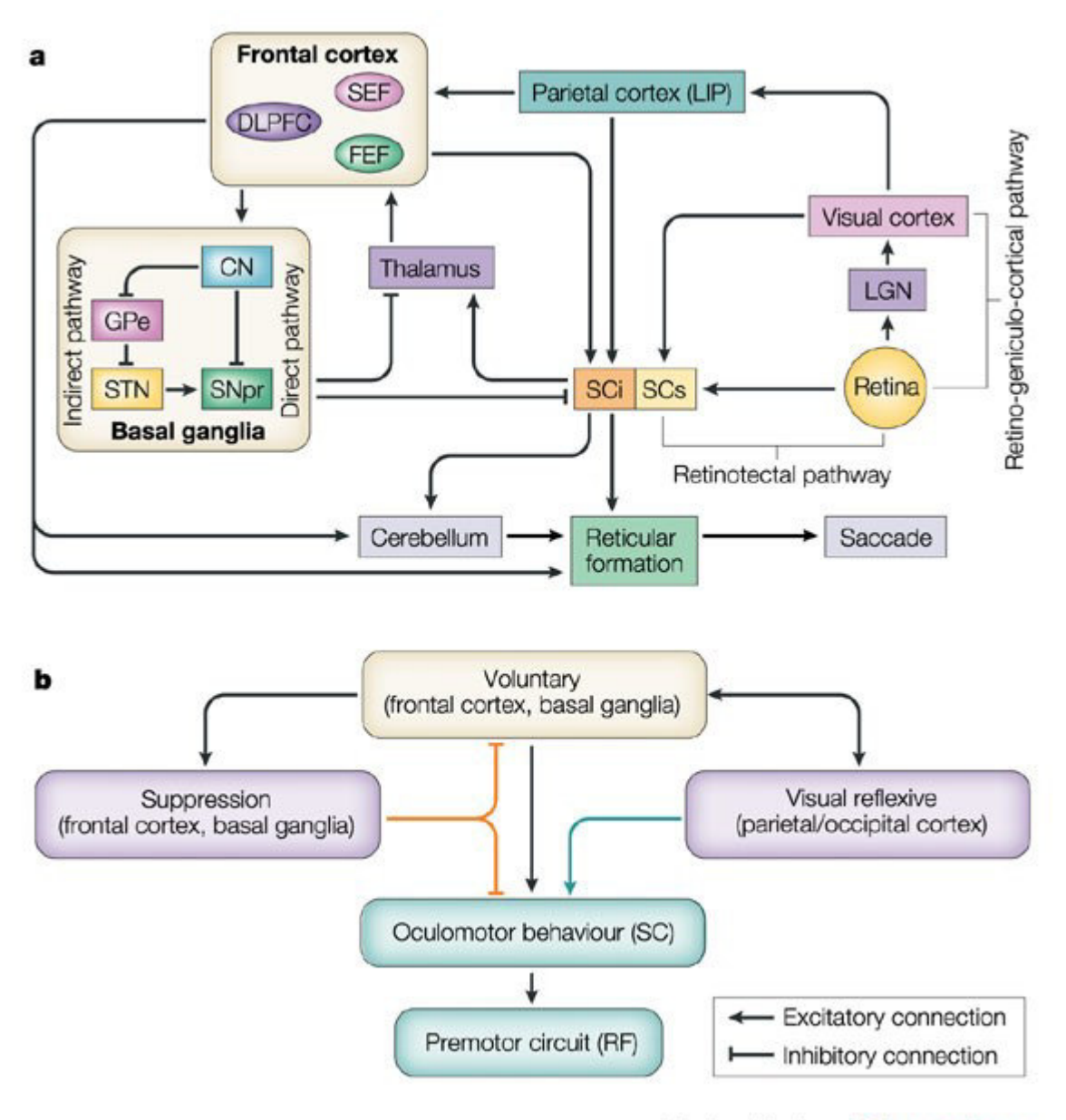

**Nature Reviews | Neuroscience** 

# **Nystagmus**

- Nekontrolované rytmické konjugované pohyby očních bulbů
- Fyziologický
	- Postrotační
	- Optokinetický
- Patologický
	- Poruchy vestibulárního systému
	- Poruchy vestibulocerebella
	- $-$  Další poruchy CNS

#### **Classifying nystagmus**

The various types of jerk and pendular nystagmus are illustrated below.

#### **JERK NYSTAGMUS**

Convergence-retraction nystagmus refers to the irregular jerking of the eyes back into the orbit during upward gaze. It can indicate midbrain tegmental damage.

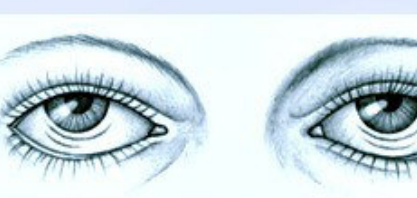

**Downbeat nystagmus** refers to the irregular downward jerking of the eyes during downward gaze. It can signal lower medullary damage.

Vestibular nystagmus, the horizontal or rotary movement of the eyes, suggests vestibular disease or cochlear dysfunction.

#### **PENDULAR NYSTAGMUS**

Horizontal, or pendular, nystagmus refers to oscillations of equal velocity around a center point. It can indicate congenital loss of visual acuity or multiple sclerosis.

Vertical, or seesaw, nystagmus is the rapid, seesaw movement of the eyes: One eye appears to rise while the other appears to fall. It suggests an optic chiasm lesion.

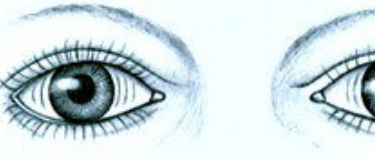

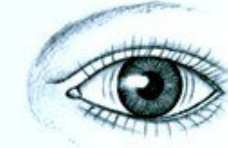

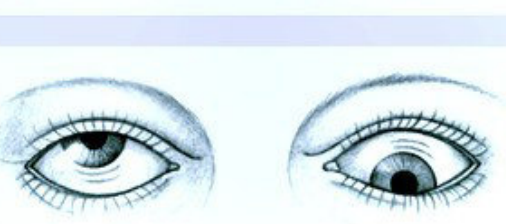

## Pupilární reflex

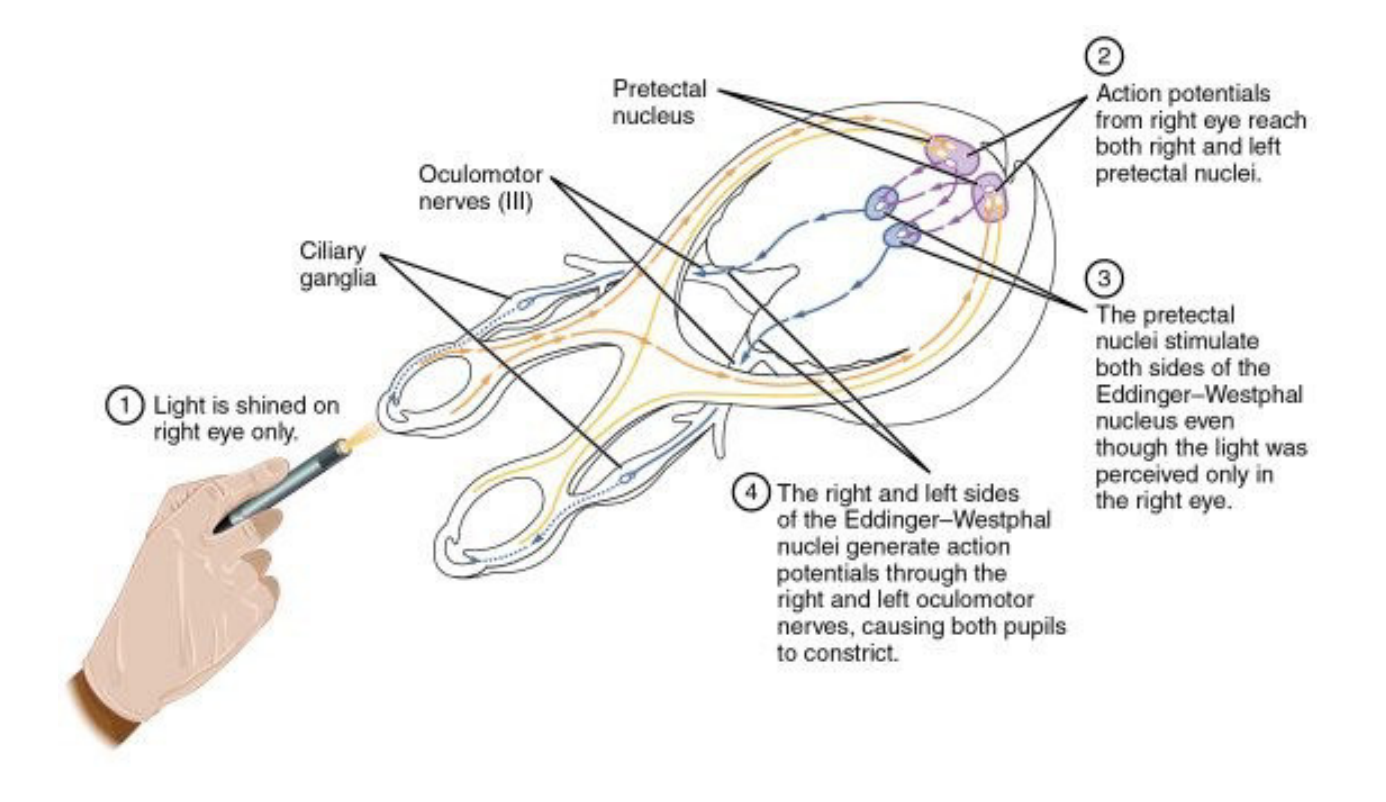

http://www.ubooks.pub/Books/B0/E27R7642/MAIN/images/1509 Pupillary Reflex Pathways.jpg